## Séquence 3 : Tableaux et graphiques

<u>Introduction</u> : Lorsque l'on fait des *enquêtes statistiques,* les résultats ne sont pas toujours faciles à interpréter tels quels. Il faut donc trouver des moyens de les représenter de façon claire et lisible.

A) Les saisons de naissance.

La professeure a mené un sondage dans les classes de 6°3 et de 6°5 afin de savoir en quelle saison est né chaque élève dont voici les résultats :

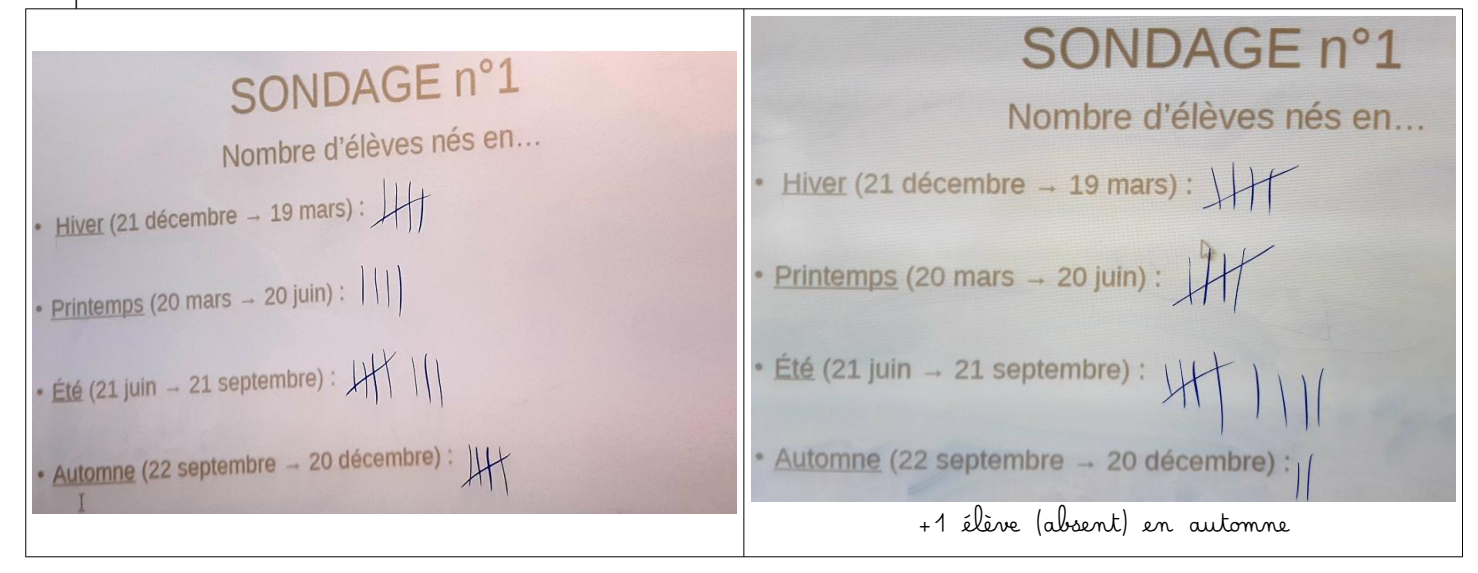

## 1. Tableau simple

Une première façon de représenter des données de façon simple est tout simplement de les ranger dans un tableau :

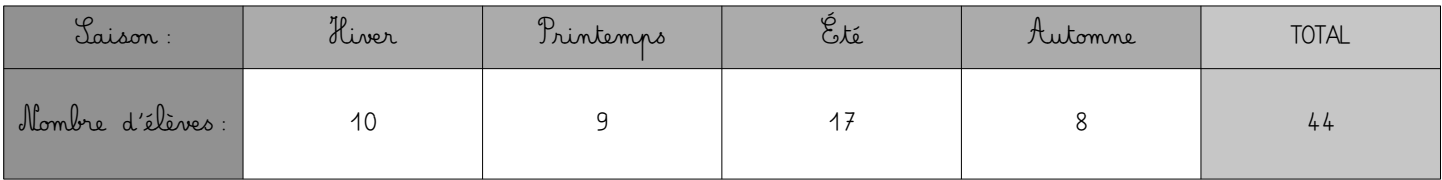

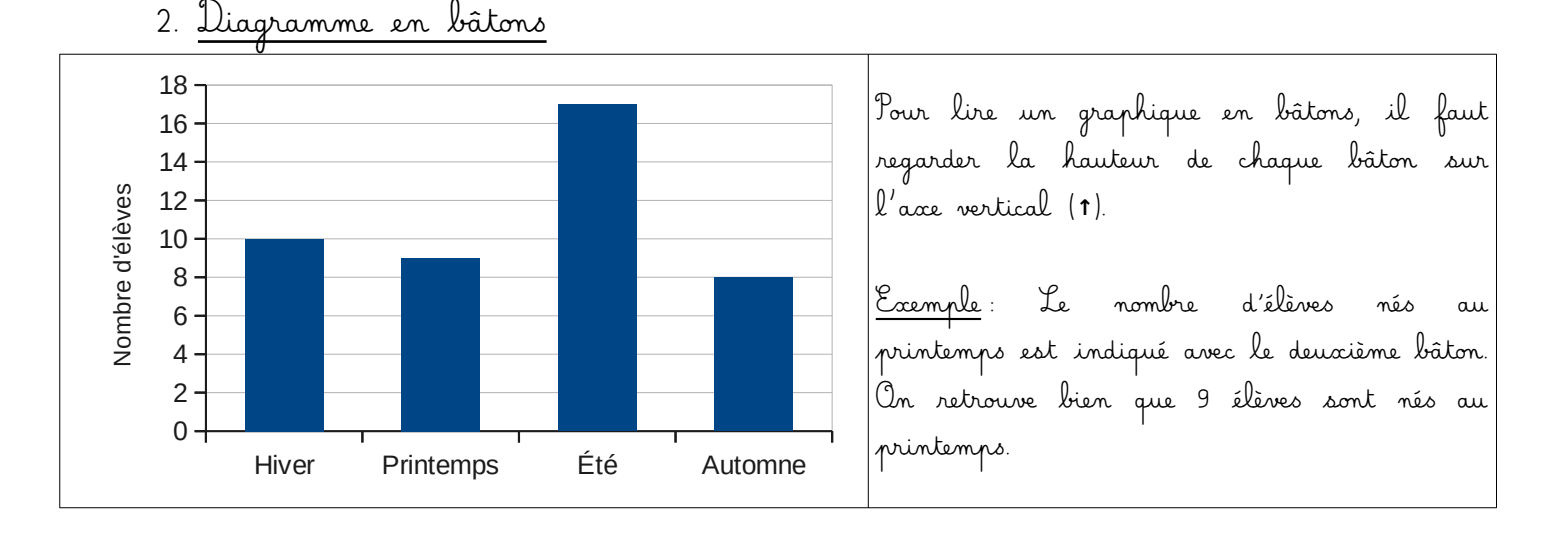

3. Diagramme circulaire

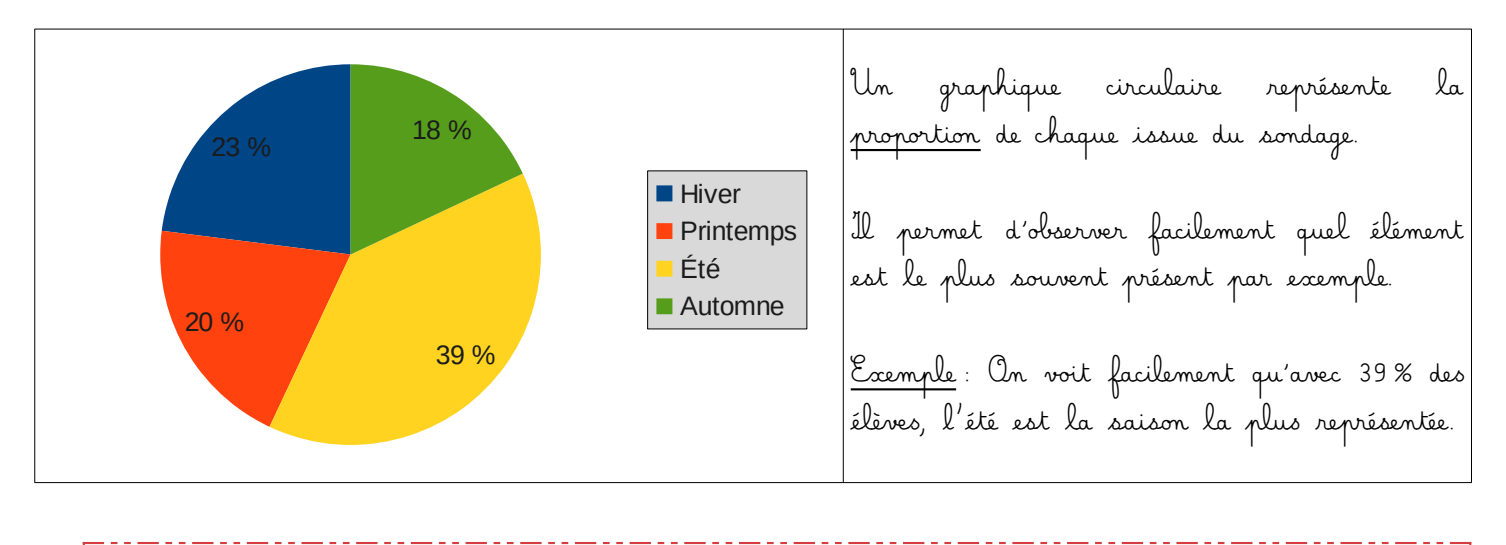

B) Le loisir préféré

Nouveau sondage dans les classes de 6°3 et de 6°5 ! Cette fois-ci on s'intéresse au loisir préféré de chaque élève :

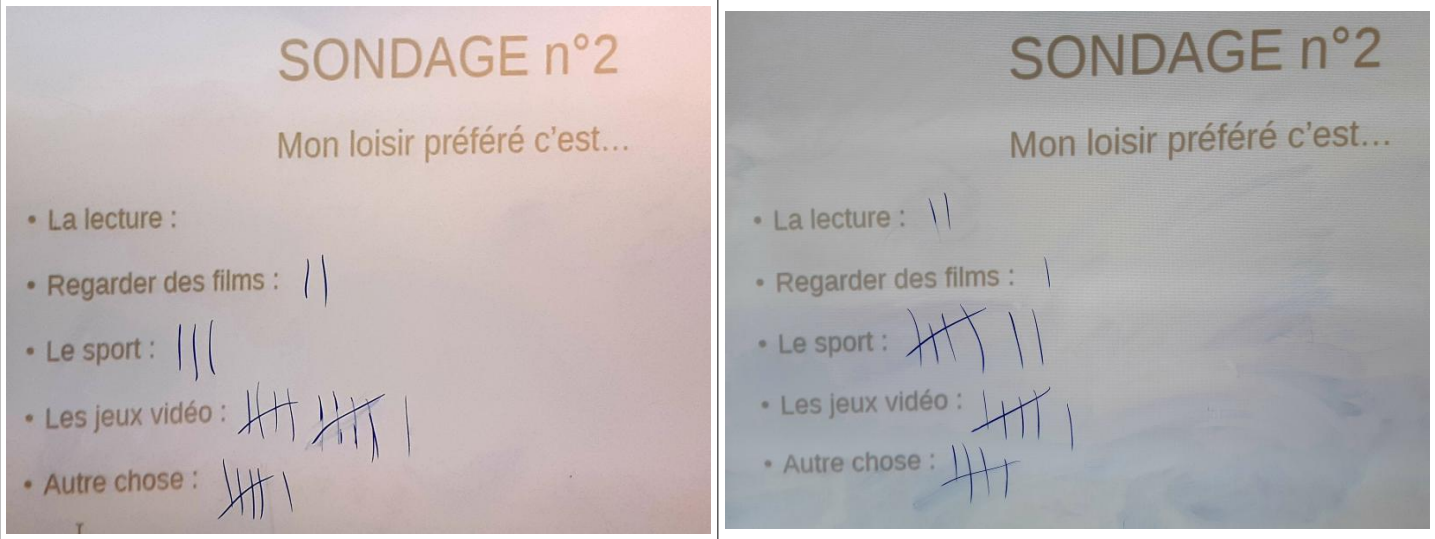

Cette fois-ci par contre, on souhaite comparer les différences entre les 2 classes. On peut donc construire un tableau à double entrée :

| Classe<br>Loisir | 6°3            | $6^\circ 5$    | <b>TOTAL</b>   |
|------------------|----------------|----------------|----------------|
| Lecture          | 0              | $\overline{2}$ | $\overline{2}$ |
| Films            | $\overline{2}$ | $\lambda$      | 3              |
| Lport            | 3              | 7              | 10             |
| Jeux vidéo       | 11             | 6              | 17             |
| Autres           | 6              | 5              | 11             |
| <b>TOTAL</b>     | 22             | 21             | 43             |

Ce tableau permet de répondre facilement à des questions du type :

- Combien d'élèves de 6°3 préfèrent le sport ? 3 élèves **<sup>→</sup>**
- Combien d'élèves de 6°5 préfèrent la lecture ? 2 élèves **<sup>→</sup>**
- Combien d'élèves des deux classes préfèrent les jeux vidéo ? 17 élèves **<sup>→</sup>**
- Combien y a-t-il d'élèves en 6°3 ? 22 élèves **<sup>→</sup>**
- Combien d'élèves en 6°5 préfèrent les films ou autre chose ? 1 (films) + 5 (autres) = 6 élèves **<sup>→</sup>**

C) Graphique cartésien : les températures moyennes à Nanterre par mois

Sur le site internet <https://www.annuaire-mairie.fr/ensoleillement-nanterre.html> nous pouvons trouver la température moyenne à Nanterre pour chaque mois de l'année :

| <b>Mois</b>                                                                                                    |  | Janv.   Févr.   Mars   Avril   Mai   Juin   Juil.   Août   Sept.   Oct.   Nov.   Déc. |  |  |  |  |
|----------------------------------------------------------------------------------------------------|--|---------------------------------------------------------------------------------------|--|--|--|--|
| <b>Température</b>   4°C   4,3°C   6,9°C   10,4°C   14,1°C   17,3°C   19°C   18,9°C   15,8°C   12,3°C   7,5°C   4,3°C |  |                                                                                       |  |  |  |  |

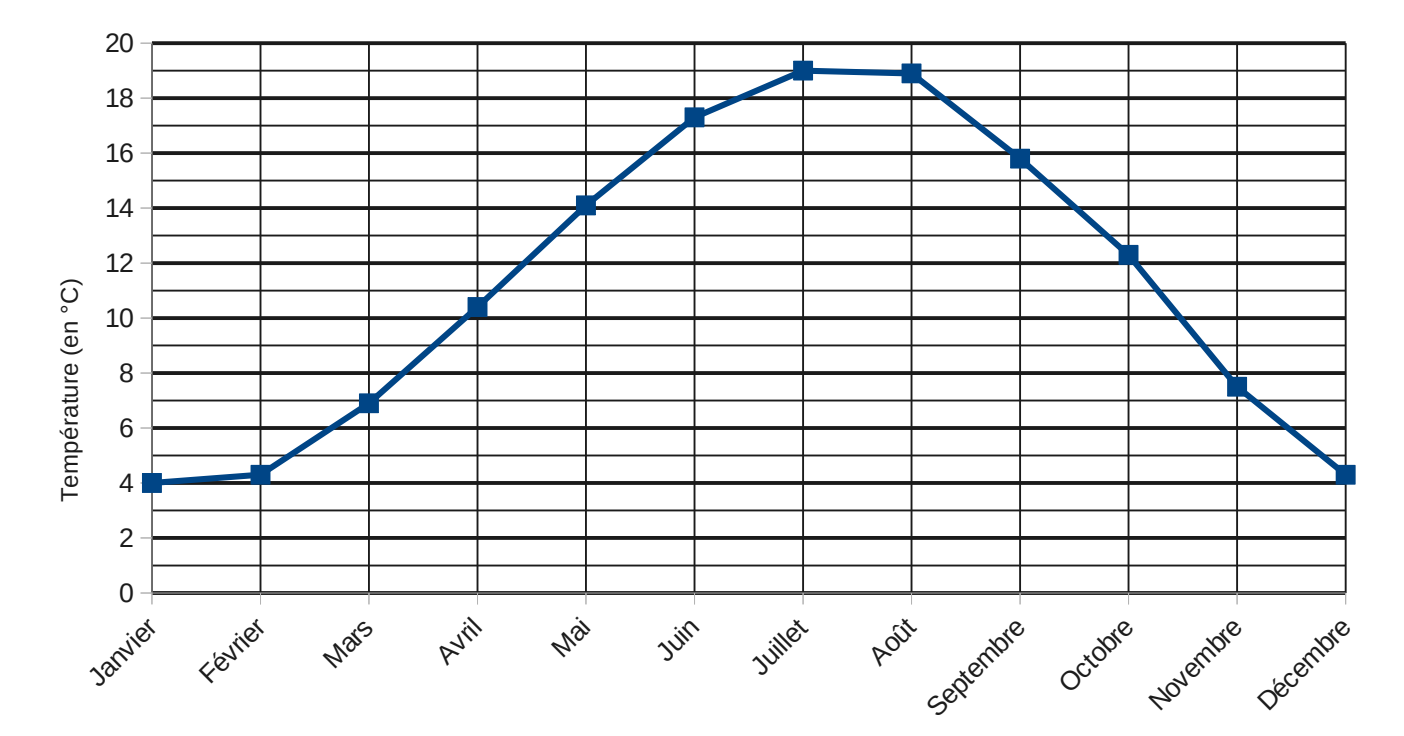

On peut représenter ces données sous forme d'un graphique cartésien

À l'aide du graphique, on peut répondre aux questions suivantes :

- Compléter les données manquantes dans le tableau au-dessus du graphique.
- Quel est le mois avec la plus haute température moyenne ? Juillet **<sup>→</sup>**
- Quel est le mois avec la plus basse température moyenne ? Janvier **<sup>→</sup>**
- Quels mois ont une température moyenne comprise entre 12°C et 18°C ? Mai, Juin, Septembre et **<sup>→</sup>** Octobre.